## **Questionnaire à choix multiple automatisé**

Cette page est faite pour vous guider, à partir de zéro, sur la mise en place de questionnaires à choix multiple avec [auto-multiple-choice,](http://home.gna.org/auto-qcm/index.fr) un logiciel permettant de corriger automatiquement les copies.

Le texte ci-dessous est ma façon de résumer, en une page unique, la documentation du logiciel pour partir de rien et arriver à une liste de notes!

Voici donc, dans l'ordre, le détail de ce que l'on va faire ensemble:

- Installation du logiciel (Attention étape longue, il va vous falloir une clé USB de 4Go minimum dédié à cela!)
- Fabrication d'un premier contrôle, pour de rire!
- Impression des copies
- Coche de cases, pour de rire également!
- Scan des copies (Pas de problème si vous ne disposez pas de scanner, on en reparlera)
- Correction automatisé des copies.

Quelques remarques préliminaires: Je n'ai rien inventé, je me contente de reformuler la documentation complète du logiciel, que vous trouverez ici :

<http://home.gna.org/auto-qcm/auto-multiple-choice.fr/>Vous pouvez récupérer une version pdf de cette page si vous le souhaitez, il y a un lien à droite de votre écran.

## **Se procurer et installer le logiciel**

Vous allez avoir besoin d'une clé usb.

## **Créer un QCM**

```
#*************************************
#PARAMETRAGE DU QCM
#*************************************
#
# AMC-TXT source
PaperSize: A4
Lang: FR
#Le titre du TTL?
Title: Mon premier petit QCM de test
#Un texte d'introduction général au QCM, peut être? (Durée, consignes...)
Presentation: Répondez à toutes les questions, vous avez une heure! Bon
courage!
```
#Voici un commentaire libre dans mon sujet, il est ignoré dans le logiciel

Last update:<br>2015/11/22 <sup>comment\_realiser\_un\_qcm\_automatise\_avec\_auto-multiple-choice http://www.charpenel.org/wiki/doku.php?id=comment\_realiser\_un\_qcm\_automatise\_avec\_auto-multiple-choice&rev=1448191568</sup> 12:26 et non imprimé sur les copies. #Sur combien de colonnes les questions doivent être affichées? Columns: 1 #Par défaut, une réponse "Aucune des réponses ci-dessus n'est correcte" est automatiquement ajouté par le logiciel à la fin des réponses de chaque question. Si vous ne le souhaitez pas, changez le nombre si-dessous de 1 vers 0. CompleteMulti: 1 #Si vous avez laissé "1" ci-dessus, vous pouvez éventuellement changer le texte correspondant. L-None: Aucune des réponses ci-dessus n'est correcte. #Souhaitez-vous une feuille de réponse séparée? (1 pour Oui, 0 pour Non) SeparateAnswerSheet: 0 #Si vous avez choisi une feuille de réponse séparée, vous pouvez lui donner un titre, un énoncé général, et choisir le nombre de colonne de cette feuille. AnswerSheetTitle: Feuille-réponse AnswerSheetPresentation: Veuillez reporter l'ensemble de vos réponses sur cette feuille. AnswerSheetColumns: 1 #Si vous souhaitez réaliser des questions ouvertes, les options suivantes peuvent vous interesser. #Texte pour demander aux étudiants d'écrire la réponse sur la feuilleréponse, lorsque celle-ci est utilisée. L-OpenText: Répondre sur la feuille-réponse svp. #Texte (court) à ajouter à coté des cases à cocher des questions ouvertes, indiquant aux étudiants que ces cases sont réservées aux correcteurs. L-OpenReserved: Réservé correction #D'autres options à découvir : http://home.gna.org/auto-qcm/auto-multiple-choice.fr/AMC-TXT.shtml #\*\*\*\*\*\*\*\*\*\*\*\*\*\*\*\*\*\*\*\*\*\*\*\*\*\*\*\*\*\*\*\*\*\*\*\*\* #QUESTIONS DU QCM #\*\*\*\*\*\*\*\*\*\*\*\*\*\*\*\*\*\*\*\*\*\*\*\*\*\*\*\*\*\*\*\*\*\*\*\*\* # #Ici, il s'agit d'écrire les questions à poser. #Chaque question SIMPLE (Une seule bonne réponse) commence par un symbole \* suivi d'un espace et de l'énoncé de la question. #Chaque question MULTIPLE(zéro, une ou plusieurs bonnes réponses) commence par un symbole \*\* suivi d'un espace et de l'énoncé de la question. #

#Ensuite, écrire une réponse par ligne, en commençant par un + suivi d'un espace pour les bonnes réponses et un - suivi d'un espace pour les réponses

```
fausses.
#Plus d'infos, options spéciales (Ex: barêmes particuliers, questions
ouvertes ..) : voir la page
http://home.gna.org/auto-qcm/auto-multiple-choice.fr/AMC-TXT.shtml
#
* Quelle est la capitale de la France ?
+ Paris
- Avignon
- Carpentras
** Parmi les nombres suivants,
lesquels sont positifs ?
+ 2
- 2+ 10
** Choisissez parmi les expressions suivantes celles
    où le mot en italique est [*un adjectif*].
+ Une balle [_bleue_]
- Un [_livre_] rose
+ Quelle [_belle_] histoire !
*<lines=2> Énoncer la définition de l'expression : "Guerre totale".
-[0pt]{0} 0pt
-[1pt]{1} 1pt
+[2pt]{2} 2pt
#Fin des questions.
```
Et voilà!

## **Corriger automatiquement un QCM**

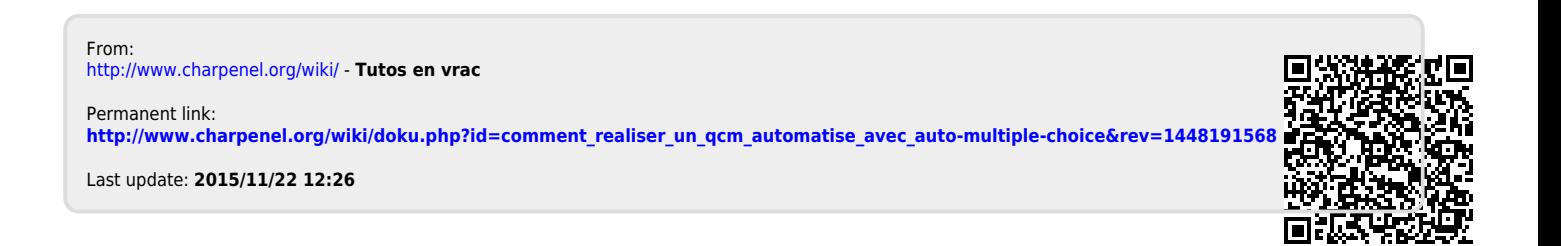